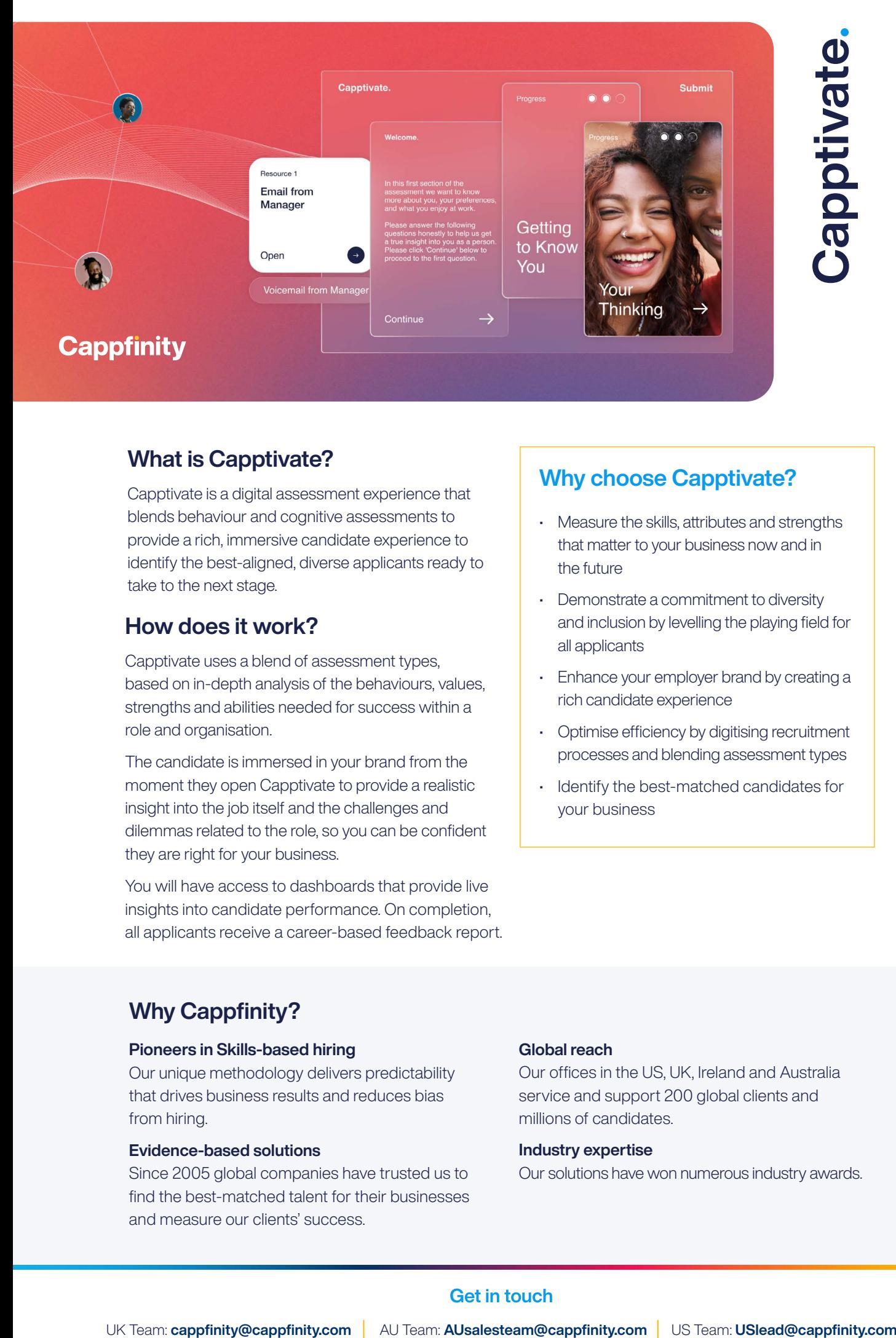

# What is Capptivate?

Capptivate is a digital assessment experience that blends behaviour and cognitive assessments to provide a rich, immersive candidate experience to identify the best-aligned, diverse applicants ready to take to the next stage.

## How does it work?

Capptivate uses a blend of assessment types, based on in-depth analysis of the behaviours, values, strengths and abilities needed for success within a role and organisation.

The candidate is immersed in your brand from the moment they open Capptivate to provide a realistic insight into the job itself and the challenges and dilemmas related to the role, so you can be confident they are right for your business.

You will have access to dashboards that provide live insights into candidate performance. On completion, all applicants receive a career-based feedback report.

## Why choose Capptivate?

- Measure the skills, attributes and strengths that matter to your business now and in the future
- Demonstrate a commitment to diversity and inclusion by levelling the playing field for all applicants
- Enhance your employer brand by creating a rich candidate experience
- Optimise efficiency by digitising recruitment processes and blending assessment types
- Identify the best-matched candidates for your business

## Why Cappfinity?

### Pioneers in Skills-based hiring

Our unique methodology delivers predictability that drives business results and reduces bias from hiring.

### Evidence-based solutions

Since 2005 global companies have trusted us to find the best-matched talent for their businesses and measure our clients' success.

## Global reach

Our offices in the US, UK, Ireland and Australia service and support 200 global clients and millions of candidates.

### Industry expertise

Our solutions have won numerous industry awards.